#### An Alternative Platform-independent GUI For The BOINC Client

Laurence Field & Nikolas Giannakis & Aleksandra Starzec

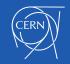

### About Us

- Myself
  - Background Physics & Computer Science
  - CERN staff member since 2004
    - Distributed Computing
      - Worldwide LHC Computing Grid
      - Cloud Computing
      - Volunteer Computing
    - HTC/HPC Team
- Nikolas
  - Technical Student
  - BOINC development
- Aleksandra
  - CERN OpenLab/UNIGE Summer Student

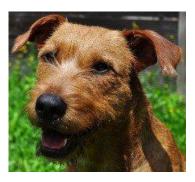

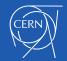

## VM Capacity Gap

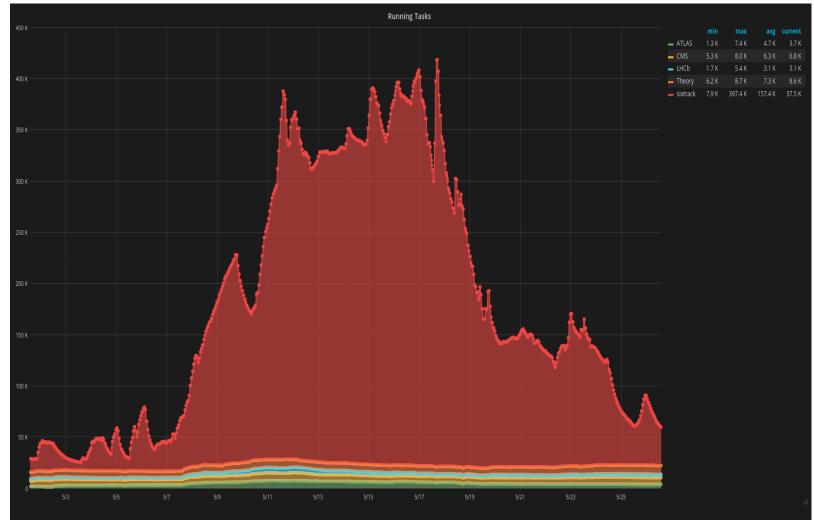

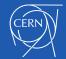

## The Challenge Web Page

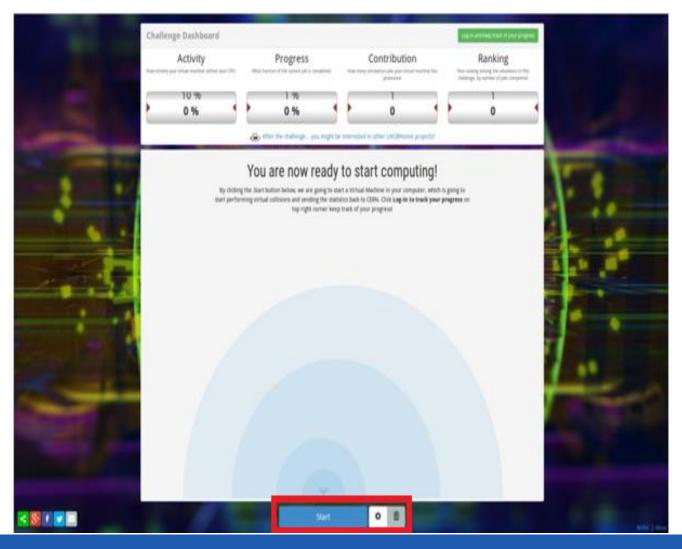

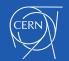

### CernVM WebAPI

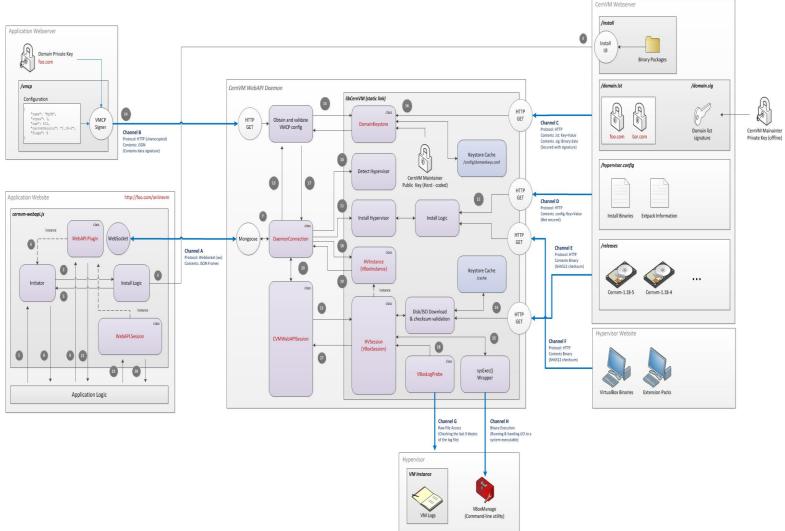

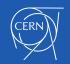

#### Framework

- Use the BOINC client
- RPC WebSocket
- HTML and Javascript
- BOINC GUI simple view

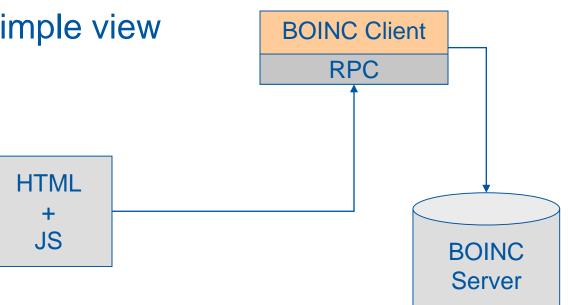

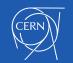

### The Magic Button

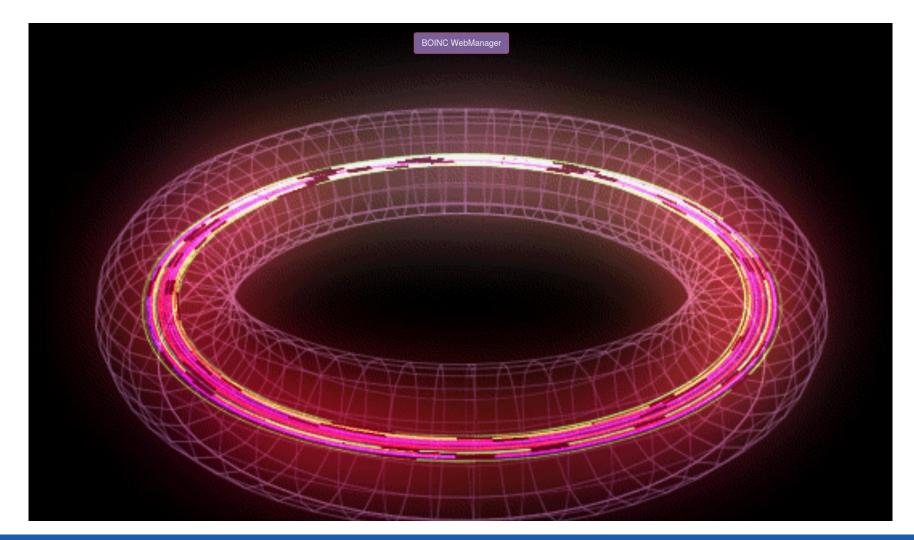

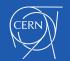

### **Connecting To The Client**

| <ul> <li>Mozilla Firefox</li> <li>https://lhcathomedev.cern.ch/lhcathome-dev/netmgr_test.html</li> </ul> |     |
|----------------------------------------------------------------------------------------------------|-----|
| BOINC WebManager                                                                                         | C 🔷 |
| No running BOINC client detected.                                                                        |     |
|                                                                                                    |     |
|                                                                                                    |     |
|                                                                                                    |     |
|                                                                                                    |     |
|                                                                                                    |     |
|                                                                                                    |     |
|                                                                                                    |     |
|                                                                                                    |     |
|                                                                                                    |     |

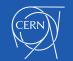

### The Web Manager

| 😣 🗇 💿 🛛 Mozilla Firefox                                                                         |
|-------------------------------------------------------------------------------------------------|
| ① ▲ https://lhcathomedev.cern.ch/lhcathome-dev/netmgr_test.html                                 |
| BOINC WebManager                                                                                |
| Theory_16817_1503904802.793463_0                                                                |
| <b>1</b> .95% <b>■ ● ○</b>                                                                      |
|                                                                                                 |
|                                                                                                 |
|                                                                                                 |
| Mon Sep 04 2017 11:42:45 [ Ihcathome-dev ] This computer has reached a limit on tasks in progre |
| Ihcathome-dev    Project Commands                                                               |
| Add Project                                                                                     |
| Client Status: BOINC v7.6.33<br>VBox Status: BOINC v5.1.22r115126                               |

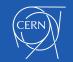

## **Event Log**

| 😣 🖨 🗊 Mozilla Firefox                                                                            |
|--------------------------------------------------------------------------------------------------|
| Inttps://lhcathomedev.cern.ch/lhcathome-dev/netmgr_test.html                                     |
| BOINC WebManager 🛛 🗖 🗖                                                                           |
|                                                                                                  |
|                                                                                                  |
| Theory_16817_1503904802.793463_0                                                                 |
| 1.97%                                                                                            |
|                                                                                                  |
| ~                                                                                                |
|                                                                                                  |
| Mon Sep 04 2017 11:41:44 [] (to change preferences, visit a project web site or select Preferenc |
| Mon Sep 04 2017 11:41:44 [] gui_rpc_auth.cfg is empty - no GUI RPC password protection           |
| Mon Sep 04 2017 11:41:44 [] Running CPU benchmarks                                               |
| Mon Sep 04 2017 11:41:44 [] Suspending computation - CPU benchmarks in progress                  |
| Mon Sep 04 2017 11:42:15 [] Benchmark results:                                                   |
| Mon Sep 04 2017 11:42:15 [] Number of CPUs: 2                                                    |
| Mon Sep 04 2017 11:42:15 [] 3247 floating point MIPS (Whetstone) per CPU                         |
| Mon Sep 04 2017 11:42:15 [] 49819 integer MIPS (Dhrystone) per CPU                               |
| Mon Sep 04 2017 11:42:44 [ Ihcathome-dev ] Sending scheduler request: To fetch work.             |
| Mon Sep 04 2017 11:42:44 [Ihcathome-dev] Requesting new tasks for CPU                            |
| Mon Sep 04 2017 11:42:45 [ Ihcathome-dev ] Scheduler request completed: got 0 new tasks          |
| Mon Sep 04 2017 11:42:45 [ Ihcathome-dev ] No tasks sent                                         |
| Mon Sep 04 2017 11:42:45 [ Ihcathome-dev ] No tasks are available for Theory Simulation          |
| Mon Sep 04 2017 11:42:45 [ Ihcathome-dev ] This computer has reached a limit on tasks in progre  |
|                                                                                                  |
| Ihcathome-dev                                                                                    |
|                                                                                                  |
|                                                                                                  |
| Add Project                                                                                      |
| Client Status: BOINC v7.6.33                                                                     |
|                                                                                                  |
| VBox Status: BOINC v5.1.22r115126                                                                |

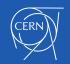

#### **Main Actions**

| )                                                                                    |                              |  |  |
|--------------------------------------------------------------------------------------|------------------------------|--|--|
| BOINC WebManager                                                                     | C 🗢                          |  |  |
|                                                                                      |                              |  |  |
|                                                                                      |                              |  |  |
| Theory_16817_1503904802.793463_0                                                     |                              |  |  |
| 1.99%                                                                                |                              |  |  |
|                                                                                      |                              |  |  |
| *                                                                                    |                              |  |  |
| Mon Sep 04 2017 11:41:44 [] (to change preferences, visit a project w                | eb site or select Preferenc  |  |  |
| Mon Sep 04 2017 11:41:44 [] gui_rpc_auth.cfg is empty - no GUI RPC                   | password protection          |  |  |
| Mon Sep 04 2017 11:41:44 [] Running CPU benchmarks                                   |                              |  |  |
| Mon Sep 04 2017 11:41:44 [] Suspending computation - CPU benchm                      | arks in progress             |  |  |
| Mon Sep 04 2017 11:42:15 [] Benchmark results:                                       |                              |  |  |
| Mon Sep 04 2017 11:42:15 [] Number of CPUs: 2                                        |                              |  |  |
| Mon Sep 04 2017 11:42:15 [] 3247 floating point MIPS (Whetstone) pe                  | er CPU                       |  |  |
| Mon Sep 04 2017 11:42:15 [] 49819 integer MIPS (Dhrystone) per CPU                   |                              |  |  |
| Mon Sep 04 2017 11:42:44 [ Ihcathome-dev ] Sending scheduler request: To fetch work. |                              |  |  |
| Mon Sep 04 2017 11:42:44 [ lhcathome-dev ] Requesting new tasks for 0                | CPU                          |  |  |
| Mon Sep 04 2017 11:42:45 [ lhcathome-dev ] Scheduler request complete                | ted: got 0 new tasks         |  |  |
| Mon Sep 04 2017 11:42:45 [ lhcathome-dev ] No tasks sent                             |                              |  |  |
| Mon Sep 04 2017 11:42:45 [ lhcathome-dev ] No tasks are available for <sup>-</sup>   | Theory Simulation            |  |  |
| Mon Sep 04 2017 11:42:45 [ lhcathome-dev ] This computer has reached                 | d a limit on tasks in progre |  |  |
|                                                                                      |                              |  |  |
| Ihcathome-dev v                                                                      | U C                          |  |  |
| Detach                                                                               | 1                            |  |  |
| Susper                                                                               | nd                           |  |  |
| No Mo                                                                                | re Work                      |  |  |
| Client Status: BOINC v7.6.33 Detach                                                  | n When Done                  |  |  |
| VBox Status: BOINC v5.1.22r115126                                                    |                              |  |  |

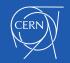

## Join Project

| 😒 🖻 📵 Mozilla Firefox                                                                                                    |  |
|----------------------------------------------------------------------------------------------------|--|
| ③ ▲   https://lhcathomedev.cern.ch/lhcathome-dev/netmgr_test.html                                                                                               |  |
| BOINC WebManager                                                                                                    |  |
|                                                                                                    |  |
| Project Attach                                                                                                    |  |
| L Email                                                                                                    |  |
| Enter email                                                                                                    |  |
| @ Password                                                                                                    |  |
| Enter password                                                                                                    |  |
| Me                                                                                                    |  |
| Ma Attach                                                                                                    |  |
| Mc                                                                                                    |  |
| Mc × Cancel                                                                                                    |  |
| Mc                                                                                                    |  |
| Mon Sep 04 2017 11:42:15 [] Number of CPUs; 2                                                                                                    |  |
| Mon Sep 04 2017 11:42:15 [] 3247 floating point MIPS (Whetstone) per CPU                                                                                        |  |
| Mon Sep 04 2017 11:42:15 [] 49819 integer MIPS (Dhrystone) per CPU                                                                                              |  |
| Mon Sep 04 2017 11:42:44 [ Ihcathome-dev ] Sending scheduler request: To fetch work.<br>Mon Sep 04 2017 11:42:44 [ Ihcathome-dev ] Requesting new tasks for CPU |  |
|                                                                                                    |  |
| Mon Sep 04 2017 11:42:45 [ lhcathome-dev ] Scheduler request completed: got 0 new tasks<br>Mon Sep 04 2017 11:42:45 [ lhcathome-dev ] No tasks sent             |  |
| Mon Sep 04 2017 11:42:45 [Incathome-dev] No tasks are available for Theory Simulation                                                                           |  |
| Mon Sep 04 2017 11:42:45 [ Incathome-dev ] Ho tasks are available for Theory Simulation                                                                         |  |
| Mon Sep 04 2017 11.42.45 [incathome-dev] This computer has reached a limit on tasks in progre                                                                   |  |
|                                                                                                    |  |
| Ihcathome-dev Y Project Commands                                                                                                    |  |
|                                                                                                    |  |
| Add Project                                                                                                    |  |
|                                                                                                    |  |
| Client Status: BOINC v7.6.33                                                                                                    |  |
| VBox Status: BOINC v5.1.22r115126                                                                                                    |  |

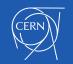

#### **Task Details**

| 🔊 🗐 🔲 Mozilla Firefox                                                                                                    |                                                                                                    |                                                                                                    |
|----------------------------------------------------------------------------------------------------|----------------------------------------------------------------------------------------------------|----------------------------------------------------------------------------------------------------|
| 🛈 🖴   https://lhcathomedev.                                                                                                    | <b>cern.ch</b> /lhcathome-dev/netmgr_test.html                                                                                                    |                                                                                                    |
| BOINC                                                                                                    | WebManager                                                                                                    | C 🕈                                                                                                    |
|                                                                                                    |                                                                                                    |                                                                                                    |
| Theory_16                                                                                                    | 817_1503904802.793463_0                                                                                                    |                                                                                                    |
| 2.03%<br>Mon Sep 04 2017<br>Mon Sep 04 2017<br>Mon Sep 04 2017<br>Mon Sep 04 2017<br>Mon Sep 04 2017<br>Mon Sep 04 2017<br>Mon Sep 04 2017<br>Mon Sep 04 2017<br>Mon Sep 04 2017<br>Mon Sep 04 2017<br>Mon Sep 04 2017<br>Mon Sep 04 2017<br>Mon Sep 04 2017 | Name:<br>Theory_16817_1503904802.793463_0<br>State: Running<br>Received Time: Mon Aug 28 2017 16:14:04<br>Report Deadline: Mon Sep 04 2017 16:14:02<br>CPU Time: 00:17:09<br>Time Since Last Checkpoint: 00:00:59<br>Elapsed Time: 00:21:57<br>Estimated Remaining Time: 52:44:05<br>Fraction Done: 2.03%<br>Virtual Memory Size: 2.29 GB<br>Working Set Size: 730.00 MB<br>Directory: /slots/0 | select Preferenc<br>d protection<br>ogress<br>n work.<br>new tasks<br>mulation<br>in tasks in progre            |
| Ihcathome-d                                                                                                    | ev v Project Cor                                                                                                    | nmands                                                                                                    |
|                                                                                                    | Ade                                                                                                    | I Project                                                                                                    |
| Client Status:                                                                                                    | BOINC v7.6.33                                                                                                    |                                                                                                    |
| VBox Status:                                                                                                    | BOINC v5.1.22r115126                                                                                                    |                                                                                                    |
|                                                                                                    |                                                                                                    | the second second second second second second second second second second second second second second second se |

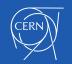

#### **VM Web Port Detection**

| 8 🗐 🗊 Mozilla Firef |                                                                             |           |
|---------------------|-----------------------------------------------------------------------------|-----------|
|                     | nedev. <b>cern.ch</b> /lhcathome-dev/netmgr_test.html                       |           |
| BOIL                | NC WebManager                                                               | C 🔷       |
|                     |                                                                             |           |
| The                 | ory_16817_1503904802.793463_0                                               |           |
| 2.03                |                                                                             |           |
|                     |                                                                             |           |
|                     |                                                                             |           |
|                     | *                                                                           |           |
| Mon Sep 04          |                                                                             | Preferenc |
| Mon Sep 04          | Do you want to visit the WebGraphics page for this task ?                   |           |
| Mon Sep 04          | Prevent this page from creating additional dialogues                        |           |
| Mon Sep 04          |                                                                             |           |
| Mon Sep 04          | Cancel OK                                                                   |           |
| Mon Sep 04          |                                                                             |           |
| Mon Sep 04          | 2017 11:42:15 [] 3247 floating point MIPS (Whetstone) per CPU               |           |
|                     | 2017 11:42:15 [] 49819 integer MIPS (Dhrystone) per CPU                     |           |
|                     | 2017 11:42:44 [ lhcathome-dev ] Sending scheduler request: To fetch work.   |           |
|                     | 2017 11:42:44 [ Ihcathome-dev ] Requesting new tasks for CPU                |           |
|                     | 2017 11:42:45 [ lhcathome-dev ] Scheduler request completed: got 0 new ta   | sks       |
|                     | 2017 11:42:45 [ Ihcathome-dev ] No tasks sent                               |           |
|                     | 2017 11:42:45 [ Ihcathome-dev ] No tasks are available for Theory Simulatio |           |
| Mon Sep 04          | 2017 11:42:45 [ lhcathome-dev ] This computer has reached a limit on tasks  | in progre |
| <b></b>             |                                                                             |           |
| Ihcatho             | ome-dev v Project Commands                                                  |           |
|                     |                                                                             |           |
|                     | Add Project                                                                 |           |
| Client Stat         | us: BOINC v7.6.33                                                           |           |
|                     |                                                                             |           |
| VBox Statu          | us: BOINC v5.1.22r115126                                                    |           |

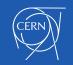

### The VM Internal View

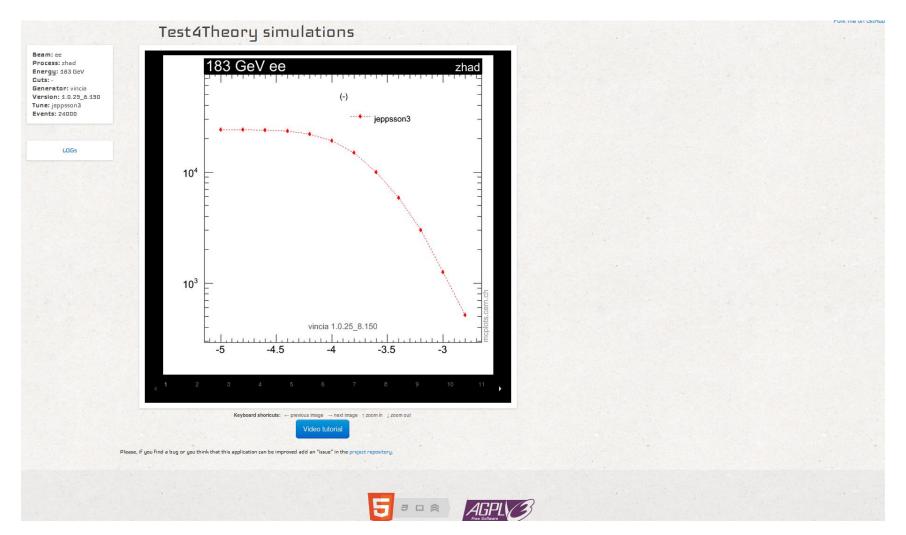

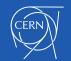

# Summary

- Prototype client GUI
  - Based on JavaScript and Web Sockets
- Replicated the simple view
  - As a proof-of-concept
- Aiming for "one click to start"
  - With VM applications
- Feedback
  - Is this a direction that is interesting?
  - Is anyone else wanting to contribute?

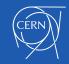